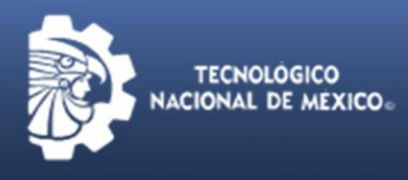

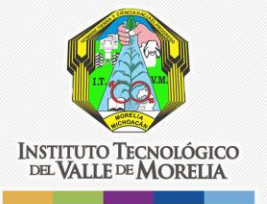

## **ACTO PROTOCOLARIO PARA TITULACIÓN INTEGRAL A DISTANCIA**

La contingencia sanitaria que se enfrenta actualmente, exige hacer cambios en la forma de atender las actividades y las demandas por las y los egresados del Instituto. Con el fin de brindar el apoyo a la comunidad estudiantil del TecNM que requiere finalizar el proceso del Acto Protocolario de Titulación Integral / Acto para la obtención del Grado durante este periodo a efecto de obtener el título y la cédula electrónica y en atención a la Circular No. M00/40/2020 emitida por el Director General del Tecnológico Nacional de México el C. Dr. Enrique Fernández Fassnacht, se ha generado una guía de proceso de Titulación Integral a Distancia aplicable durante el periodo de contingencia epidemiológica.

El alcance de esta guía de proceso es aplicable para el egresado(a) de licenciatura del TecNM, en adelante Sustentante, que requiere continuar con su proceso de Acto de Examen ante la suspensión de actividades presenciales en los campus del TecNM, derivado de la contingencia sanitaria y que se encuentran en los siguientes casos:

**Caso A:** Que, al haber cumplido con la normatividad aplicable, cuenta con una fecha de realización de Acto de Examen, previamente programada y notificada al/a la Sustentante y Sinodales, antes de la suspensión de actividades presenciales en los campus del TecNM. Iniciarían en el Paso 11.

**Caso B:** Cuenta con todos los requisitos académico-administrativos, de acuerdo a la normatividad aplicable, y sólo debe enviarse la solicitud por correo electrónico al Departamento de Servicios Escolares, para abrir su expediente, iniciando en el paso 1.

**Caso C:** Cuenta con la liberación del proyecto de titulación integral o de la tesis de grado, emitida por el Departamento Académico, iniciando en el paso 1.

En el caso de ser un Sustentante de planes de estudios anteriores, aplicaría esta misma guía de proceso a los casos señalados previamente, considerando las particularidades que se especifiquen en la normatividad aplicable correspondiente.

Para aquellos egresados que no cuenten con la liberación del proyecto por parte del área académica podrán establecer contacto con el departamento académico correspondiente para iniciar trámite de revisión y liberación.

## **GUÍA DE PROCESO DEL ACTO PROTOCOLARIO PARA TITULACIÓN INTEGRAL A DISTANCIA**

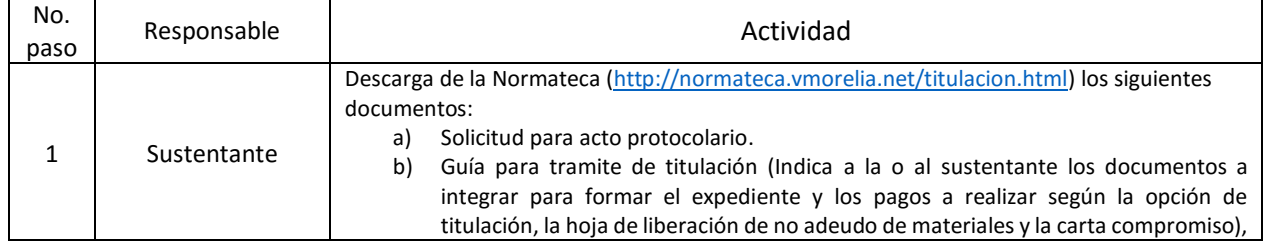

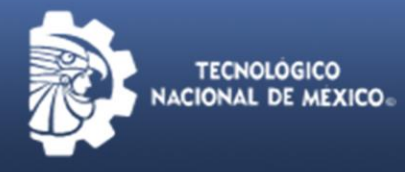

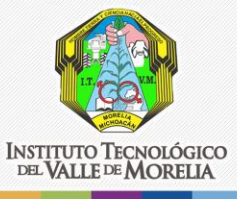

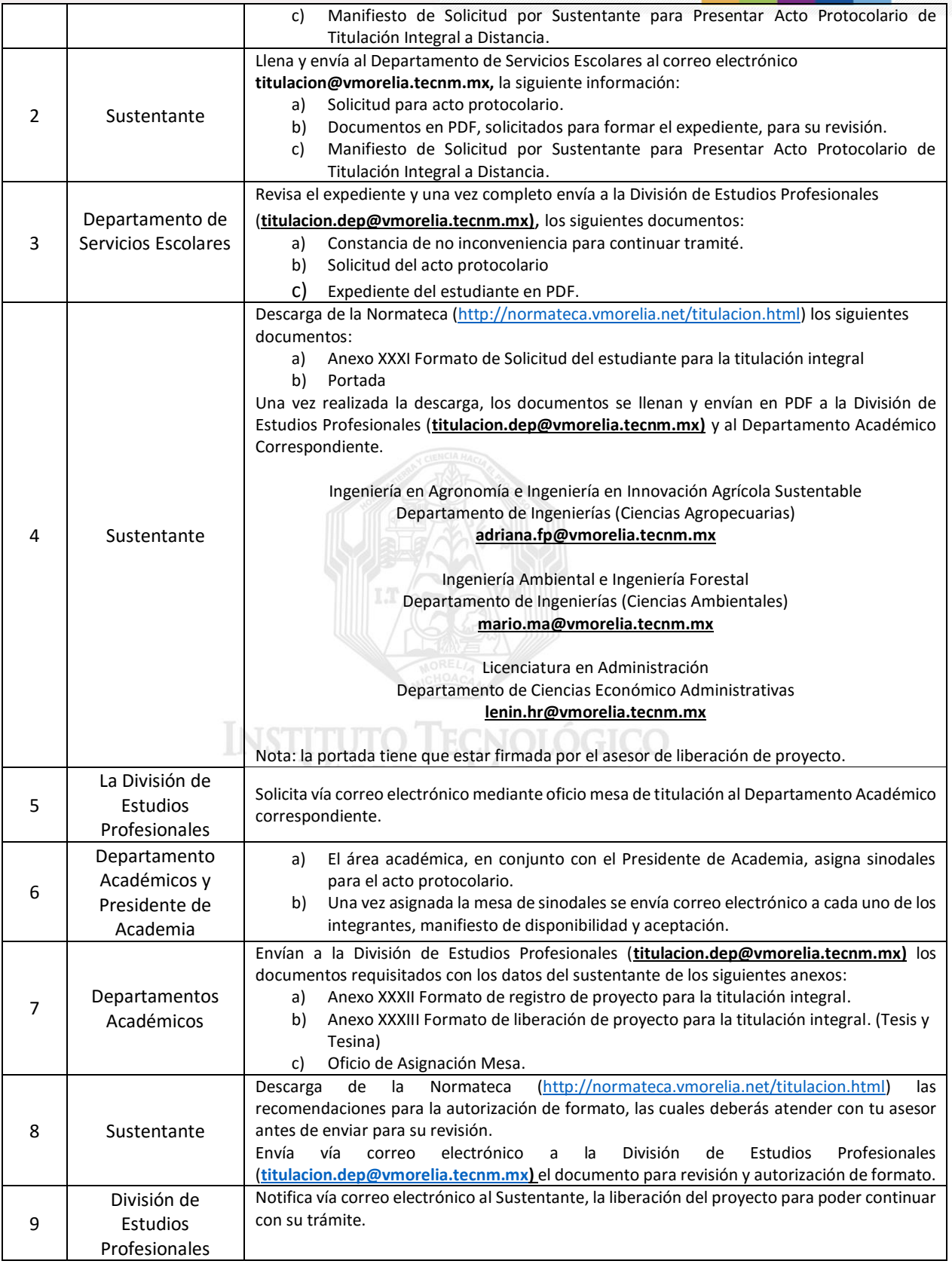

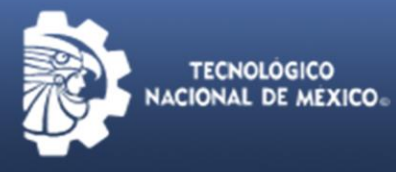

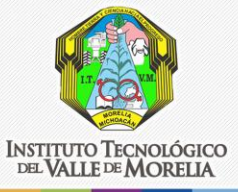

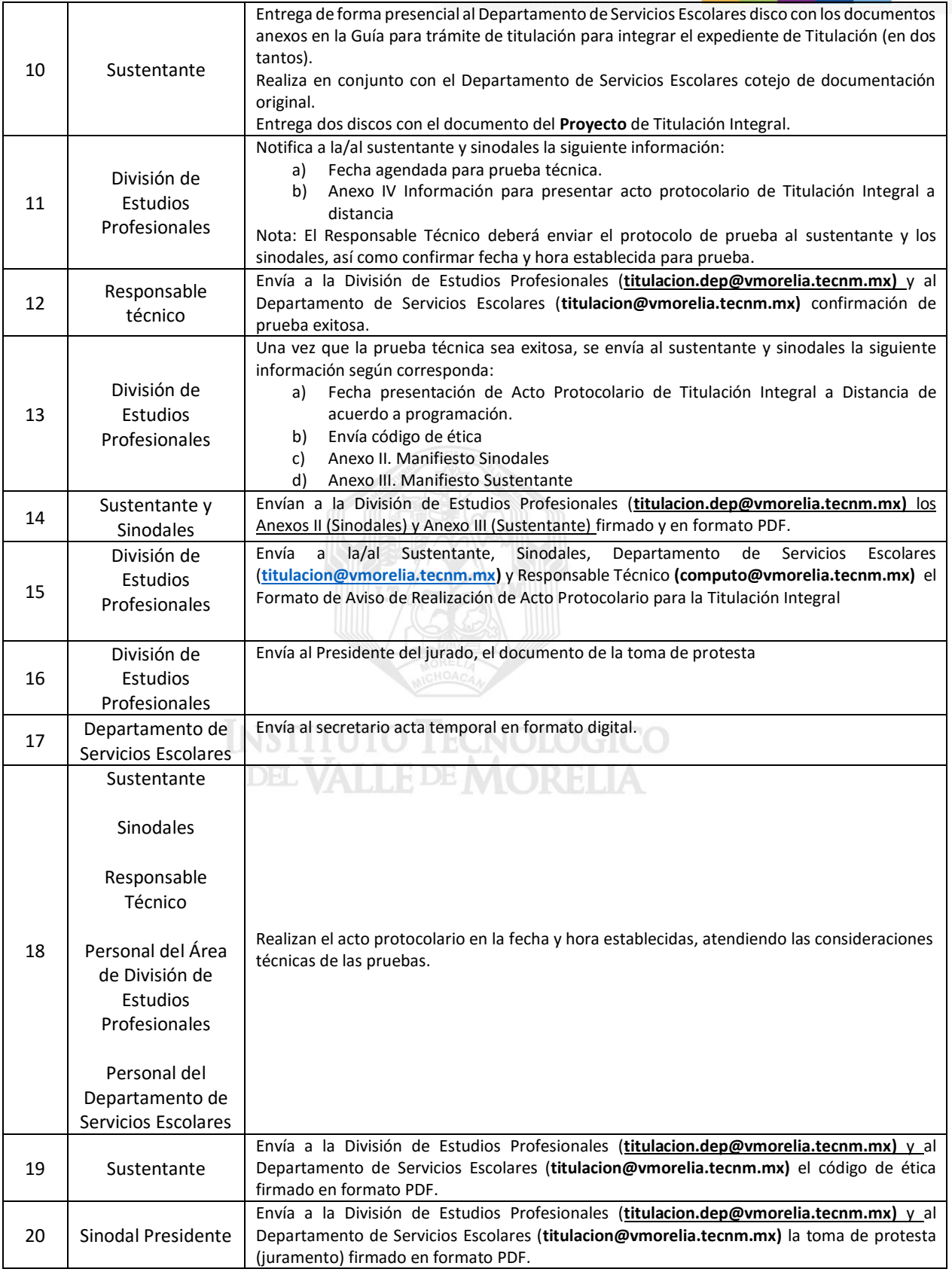

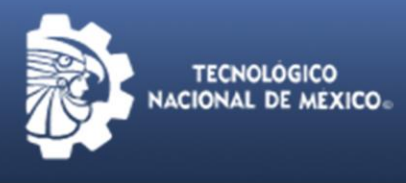

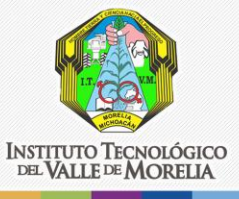

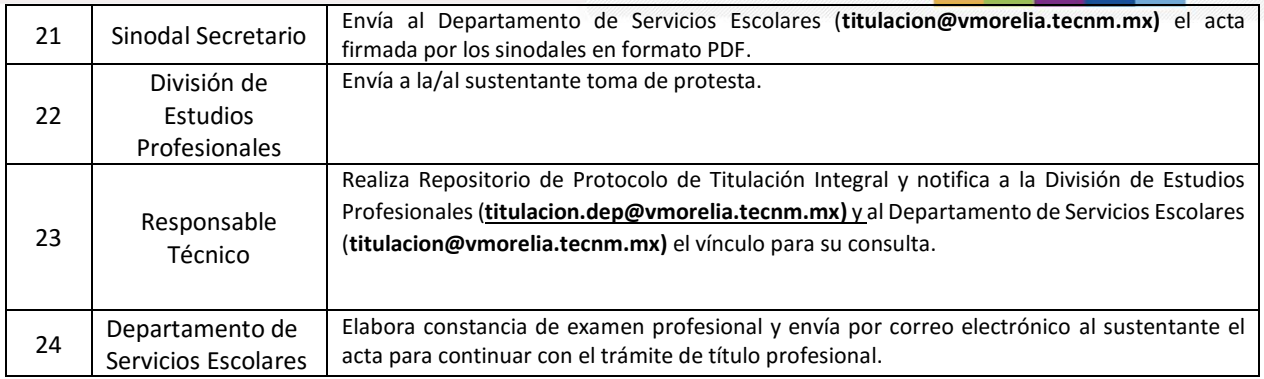

Cualquier caso no previsto en el presente proceso, ponerse en contacto con la coordinación de apoyo a la titulación para recibir orientación y apoyo (**[titulacion.dep@vmorelia.tecnm.mx\)](mailto:titulacion.dep@vmorelia.tecnm.mx)**

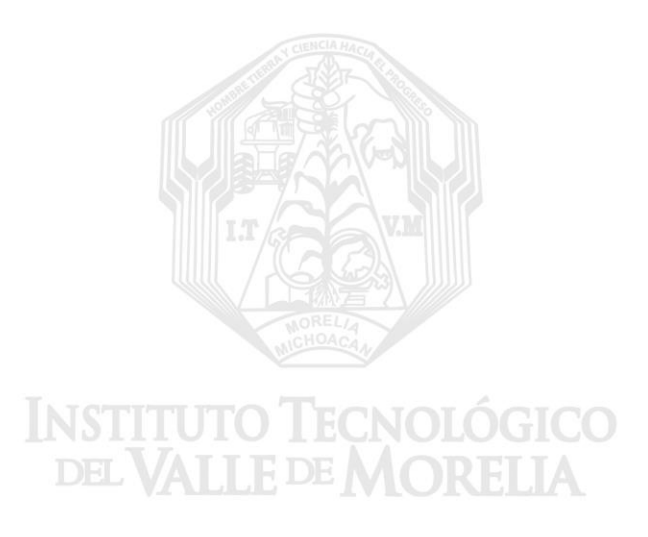